## The Book of Dash

## Build Dashboards with Python and Plotly

by Adam Schroeder, Christian Mayer, & Ann Marie Ward

errata updated to print 1

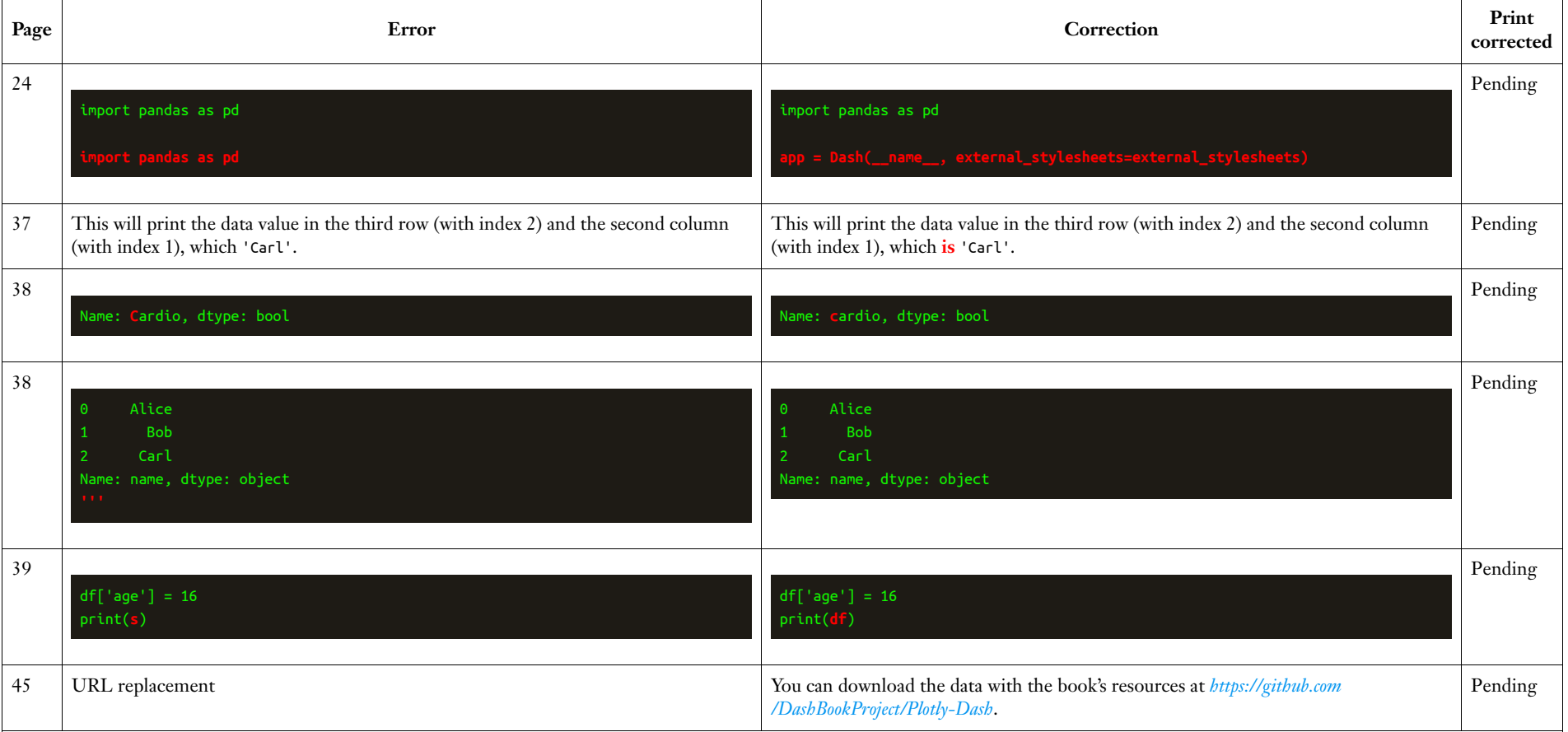

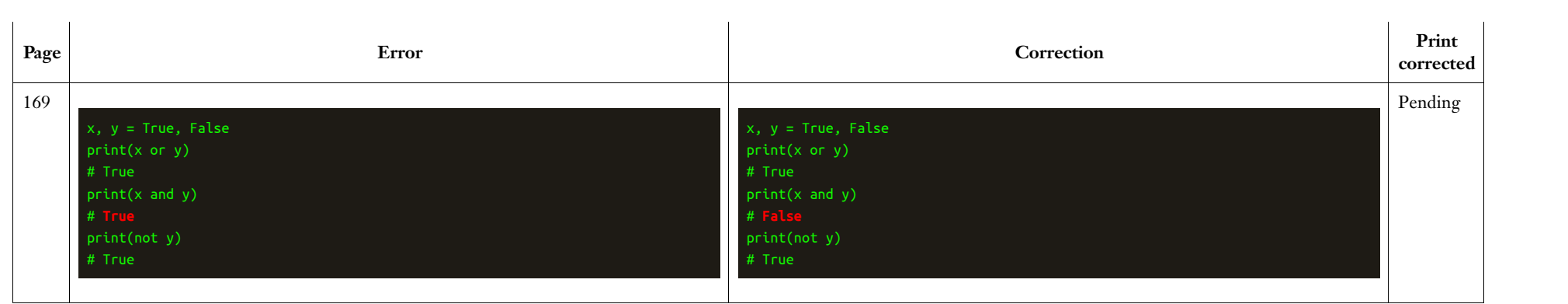